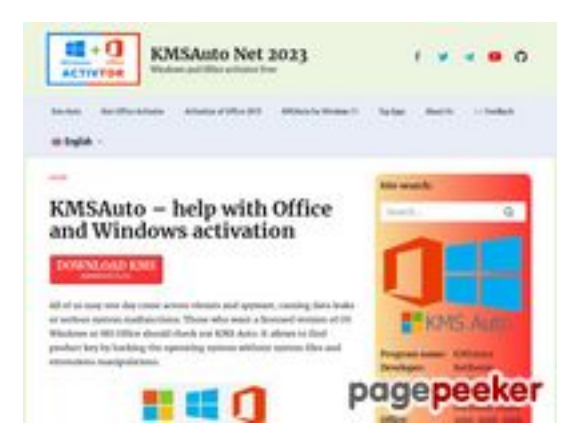

# **Sivuston tiedotkms-auto.org**

Luotu Tammikuu 12 2023 21:48 PM

**Pisteet55/100**

#### **SEO Sisältö**

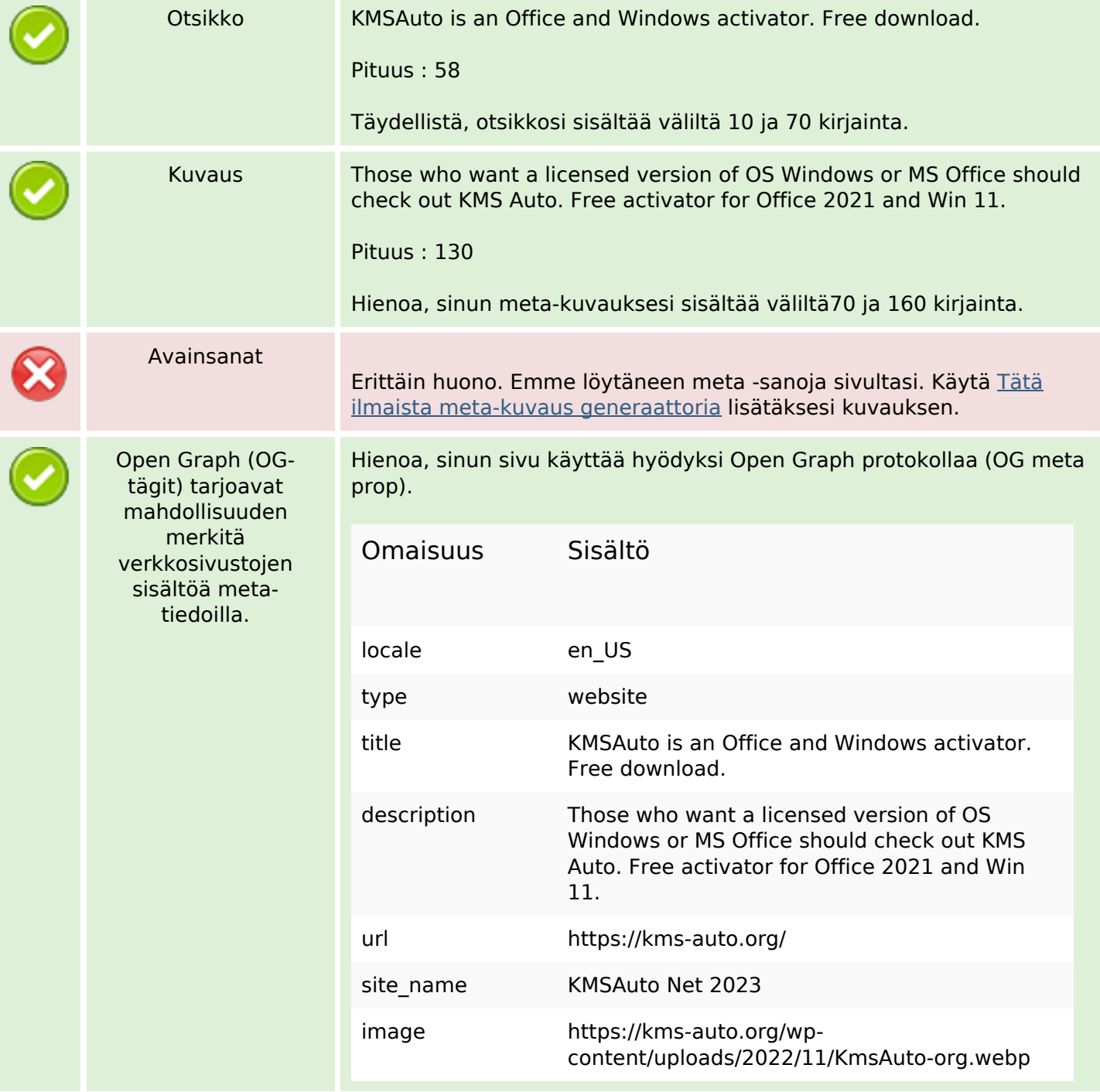

### **SEO Sisältö**

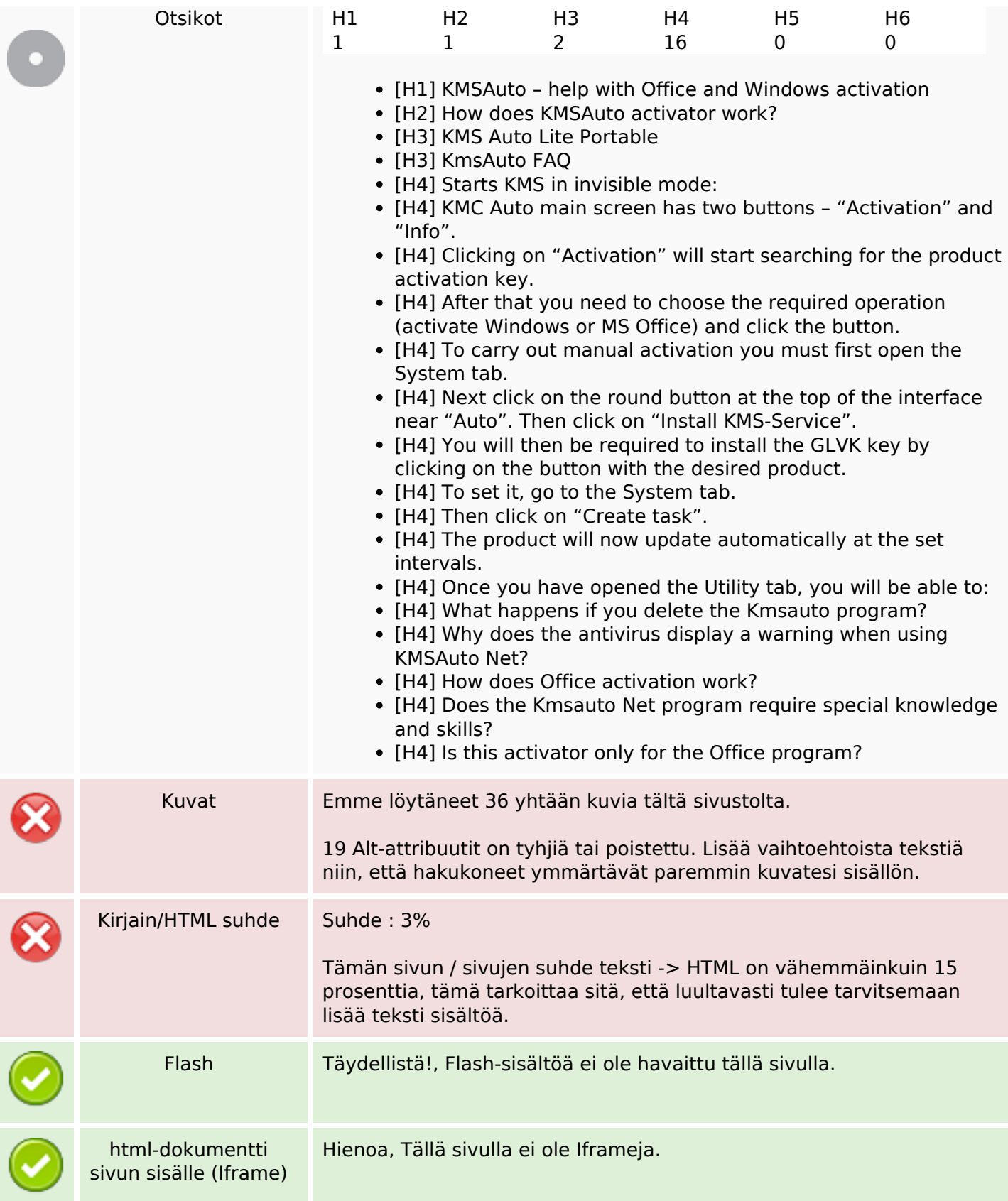

### **SEO Linkit**

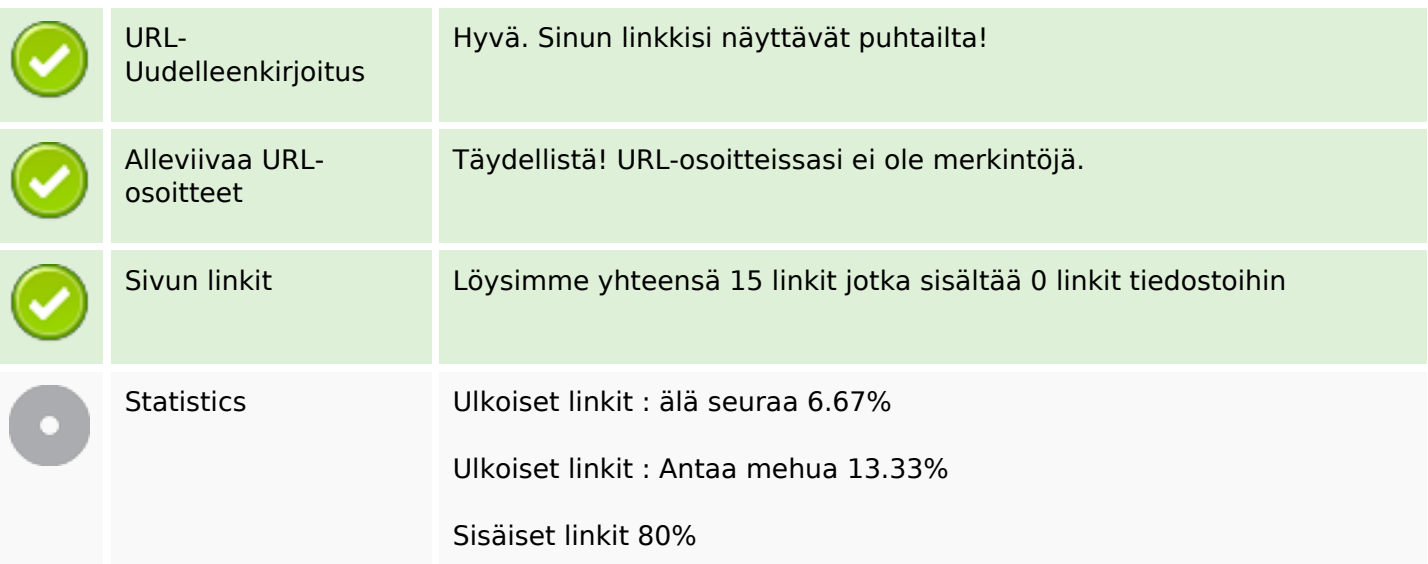

# **Sivun linkit**

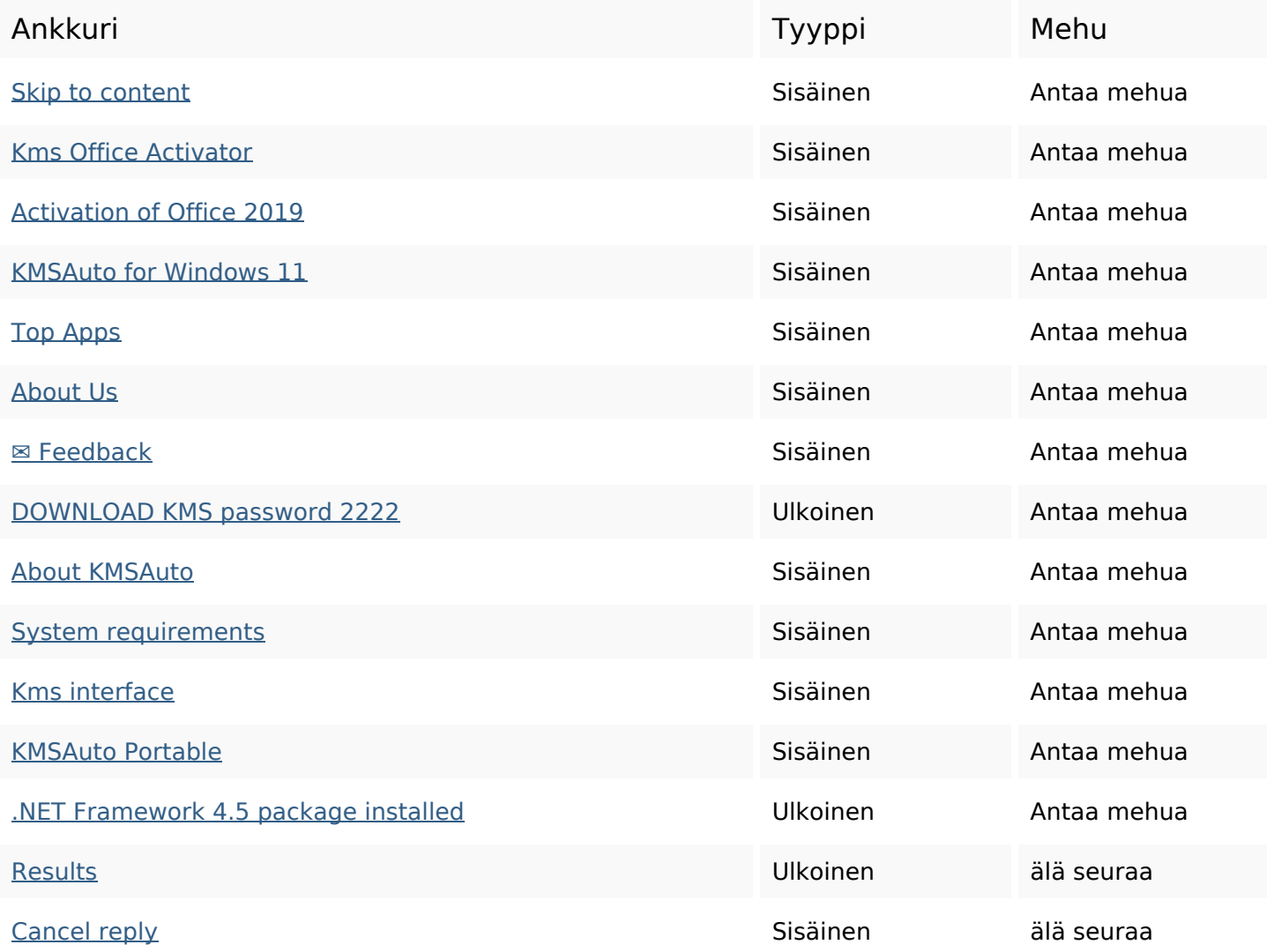

#### **SEO avainsanat**

Avainsana pilvi

comment **office program reply** windows kmsauto kms activation activator net

#### **Avainsanojen johdonmukaisuus**

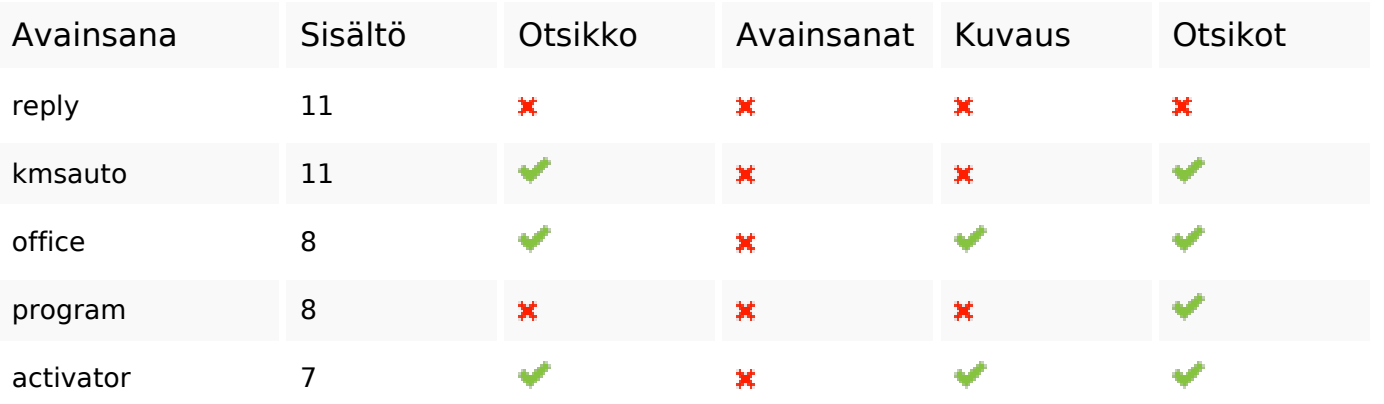

#### **Käytettävyys**

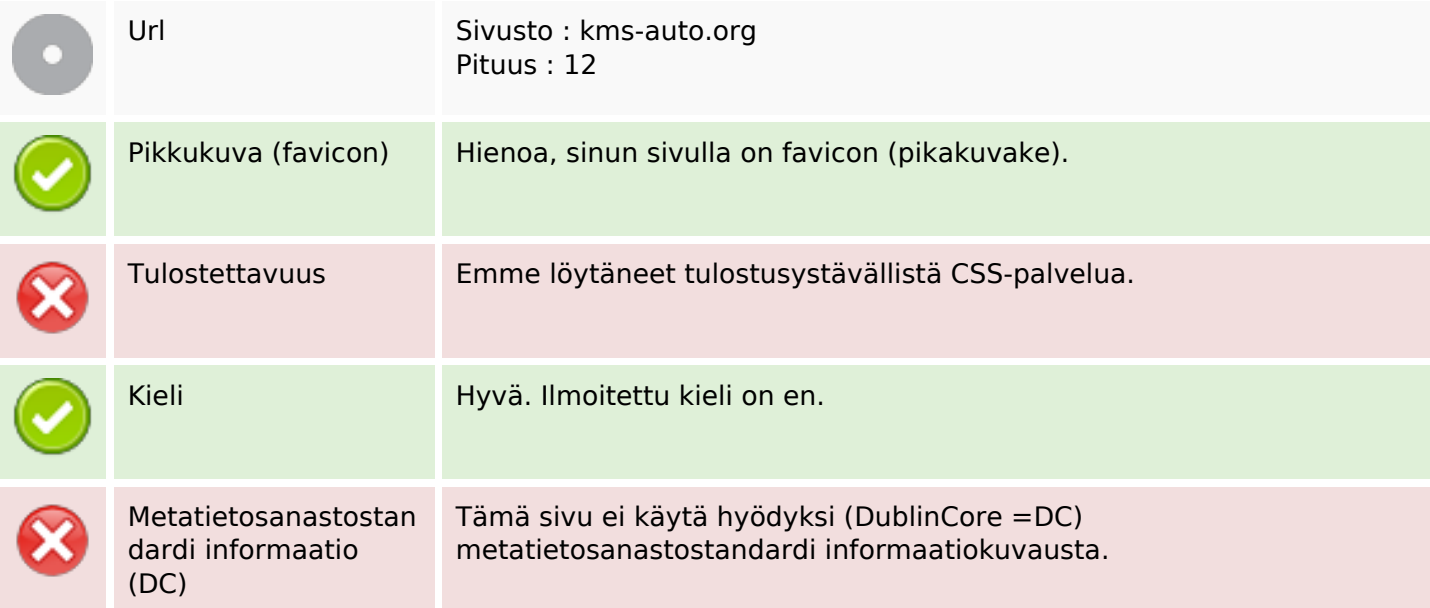

#### **Dokumentti**

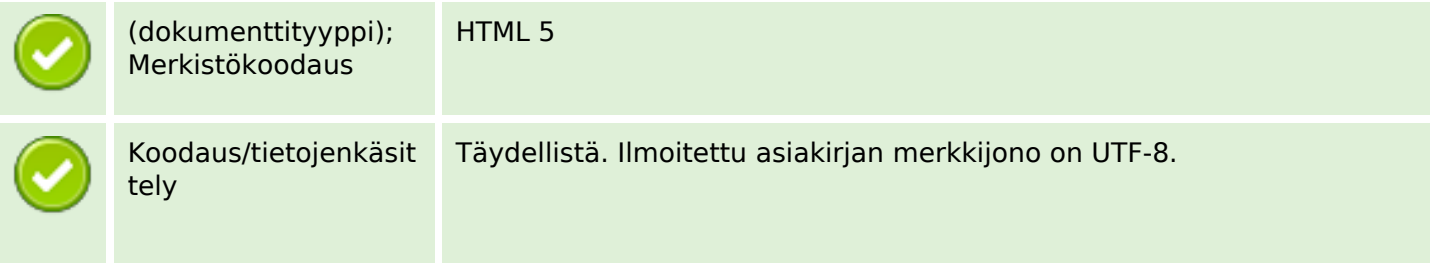

### **Dokumentti**

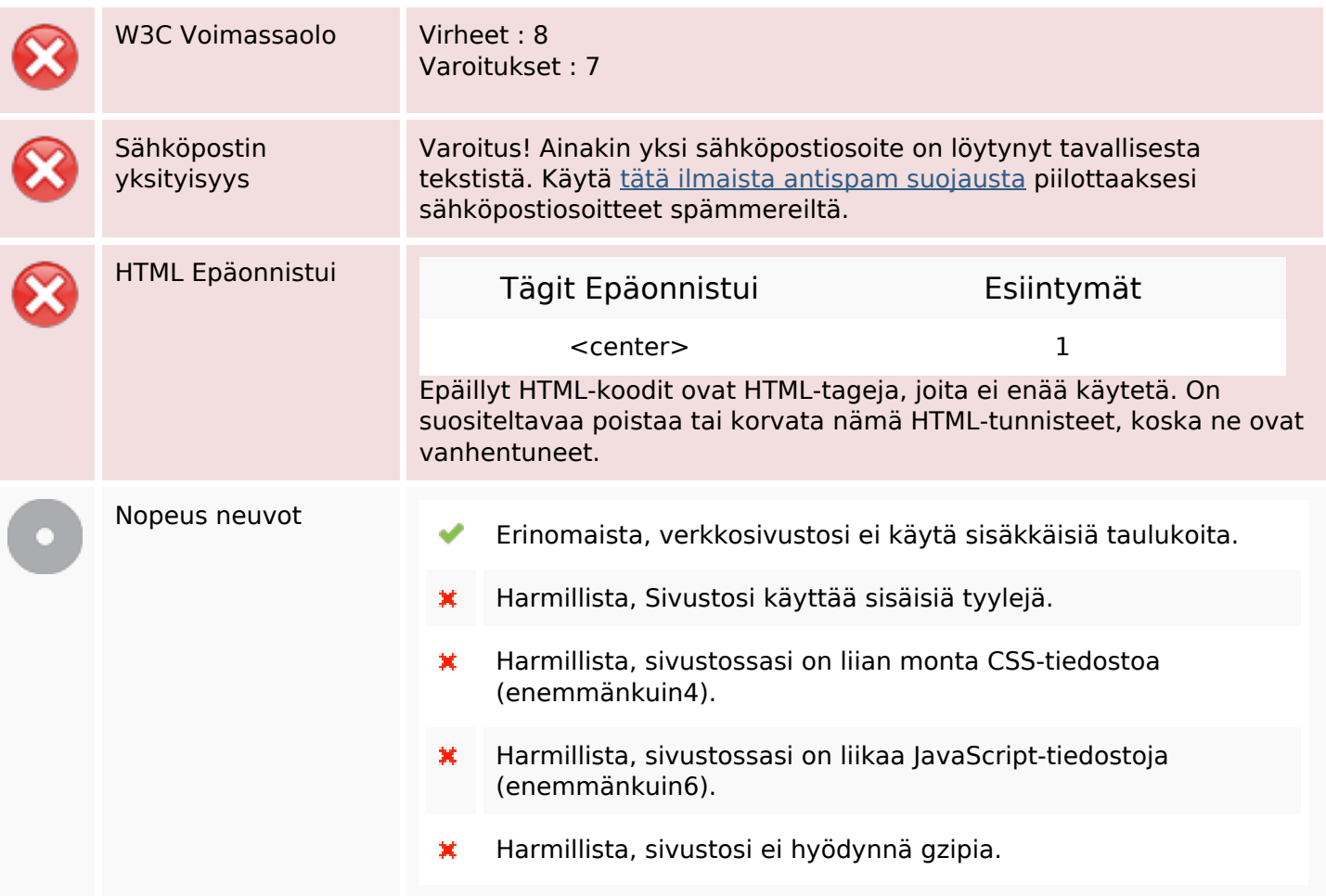

### **Mobiili**

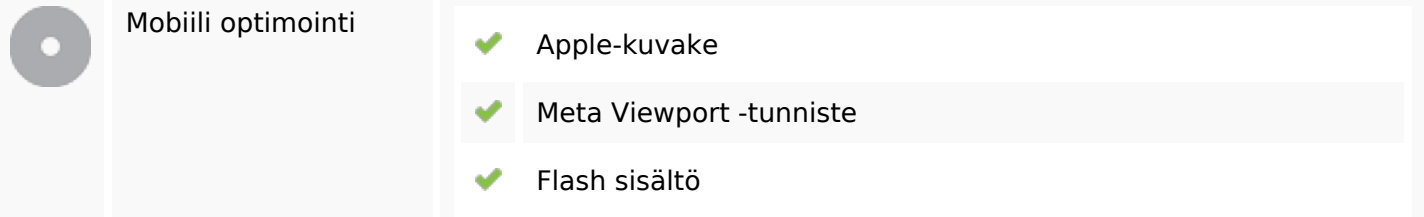

# **Optimoi**

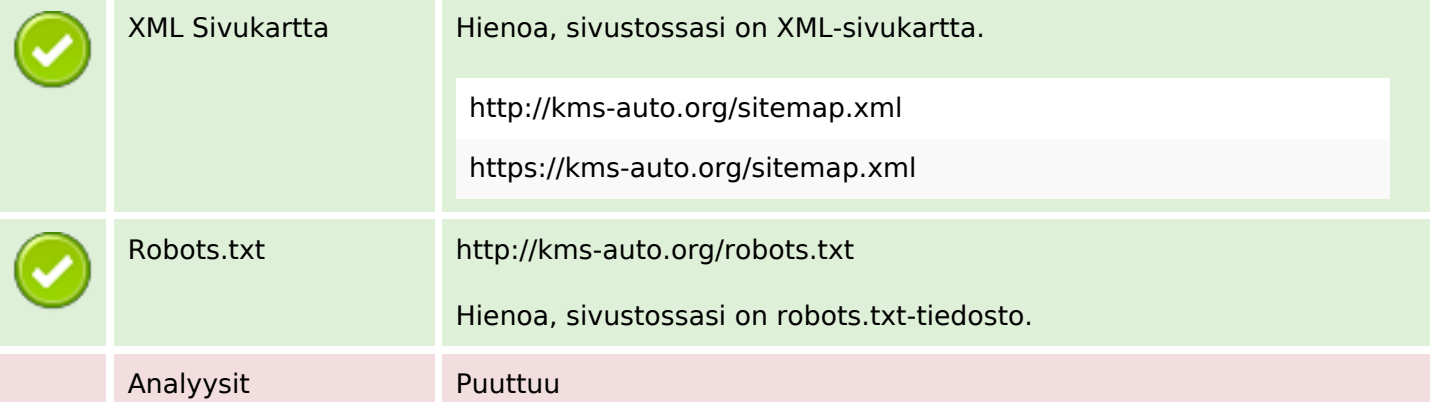

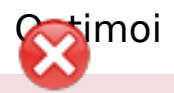

Emme tunnistaneet tällä sivustolla asennettua analytiikkatyökalua.

 Web-analyysilla voit mitata kävijän toimintaa verkkosivustollasi. Sinulla on oltava vähintään yksi analytiikkatyökalu, mutta voi myös olla hyvä asentaa toinen tietojen tarkistamiseen soveltuva työkalu.